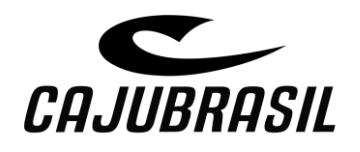

# **POLÍTICA DE COOKIES**

# **1. O QUE SÃO COOKIES?**

Os cookies são informações geradas quando você acessa um site. Estas informações, são armazenados em seu navegador, possibilitando a transmissão ao operador do site de informações como: o idioma escolhido, seu uso no site.

Assim, caso você retorne neste site, ele utiliza destas informações para apresentar-lhe configurações personalizadas, como por exemplo: o idioma já estará conforme o selecionado na visita anterior.

# **2. QUAIS OS TIPOS DE COOKIES? QUAIS AS FINALIDADES DELES?**

Primeiramente, temos que diferenciar os cookies permanentes, dos cookies de sessão.

**COOKIES PERMANENTES:** São aqueles que ficam armazenados no seu navegador, ainda após você ter finalizado o acesso ao site.

**COOKIES TEMPORÁRIOS:** São aqueles que somente são coletados enquanto você acessa o site, após encerrar a sessão eles não são armazenados.

Existem ainda diferentes tipos de cookies, sendo que cada tem uma finalidade específica.

**COOKIES NECESSÁRIOS:** Conforme o próprio nome já diz, estes cookies são necessários para permitir determinadas funcionalidades do site e a utilização de nossos serviços.

**COOKIES ANALÍTICOS:** Os cookies analíticos são aqueles que possibilitam a coleta e análise de dados estatísticos, permitindo verificar quais páginas você acessou, quantas vezes foram acessadas estas páginas, que visam melhorar o desempenho e funcionamento do site.

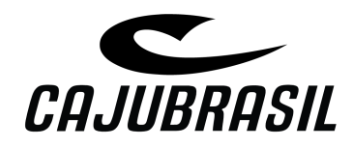

**COOKIES DE FUNCIONALIDADE:** Estes cookies são responsáveis por guardar as preferências da sua utilização em nosso site, fazendo com que você não precise selecioná-las novamente.

**COOKIES DE PUBLICIDADE:** Estes tipos de cookies são aqueles destinados a coletar informações para possibilitar anúncios e personalizar a publicação.

# **3. QUAIS COOKIES UTILIZAMOS?**

Conforme mencionado anteriormente, o único cookie que obrigatoriamente usamos são os cookies necessários, visto que estes garantem e permitem que o site funcione. Abaixo, uma descrição dos cookies que utilizamos:

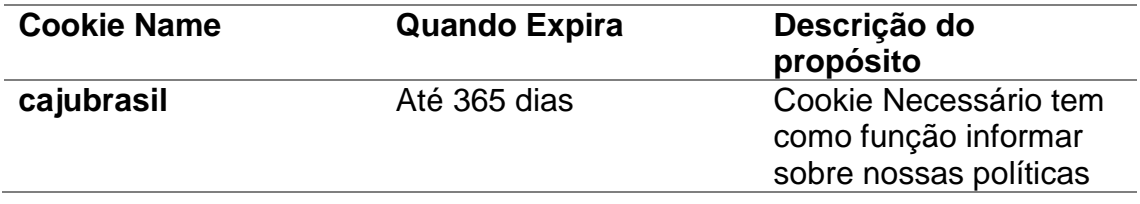

# **4. POSSO DESATIVAR ESTES COOKIES?**

Com exceção dos cookies necessários, que como já explicado, permitem o funcionamento do site, você não é obrigado a autorizar a utilização dos cookies.

Nosso site não faz a coleta automática de cookies, desta forma, caso deseje ter uma melhor e completa experiência em nosso site, sugerimos que você autorize todos os cookies.

# **4.1. COMO DESATIVÁ-LOS:**

A maioria dos navegadores de Internet já possuem configurações para aceitar automaticamente os cookies. Você pode alterar as configurações para bloquear cookies ou alertá-lo quando um cookie estiver sendo enviado para seu dispositivo. Consulte as instruções do seu navegador ou a seção de ajuda para saber mais sobre como ajustar ou alterar as configurações do seu navegador.

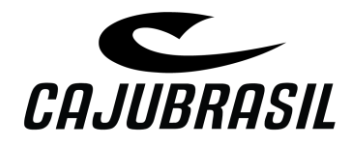

Os links a seguir apresentam as instruções para alterar as configurações de cookies nos navegadores mais populares:

# **Google Chorme:**

<https://support.google.com/chrome/answer/95647?hl=pt-BR>

#### **Firefox:**

[https://support.mozilla.org/pt-BR/kb/desative-cookies-terceiros-impedir](https://support.mozilla.org/pt-BR/kb/desative-cookies-terceiros-impedir-rastreamento)[rastreamento](https://support.mozilla.org/pt-BR/kb/desative-cookies-terceiros-impedir-rastreamento)

#### **Internet Explorer:**

[https://support.microsoft.com/pt-br/windows/excluir-e-gerenciar-cookies-](https://support.microsoft.com/pt-br/windows/excluir-e-gerenciar-cookies-168dab11-0753-043d-7c16-ede5947fc64d)[168dab11-0753-043d-7c16-ede5947fc64d](https://support.microsoft.com/pt-br/windows/excluir-e-gerenciar-cookies-168dab11-0753-043d-7c16-ede5947fc64d)

#### **Safari:**

<https://support.apple.com/pt-br/guide/safari/sfri11471/mac>

# **Microsoft Edge:**

[https://support.microsoft.com/pt-br/microsoft-edge/excluir-cookies-no-microsoft](https://support.microsoft.com/pt-br/microsoft-edge/excluir-cookies-no-microsoft-edge-63947406-40ac-c3b8-57b9-2a946a29ae09)[edge-63947406-40ac-c3b8-57b9-2a946a29ae09](https://support.microsoft.com/pt-br/microsoft-edge/excluir-cookies-no-microsoft-edge-63947406-40ac-c3b8-57b9-2a946a29ae09)

# **5. O QUE ACONTECE SE EU DESATIVAR OS COOKIES?**

Acaso você opte por não autorizar determinados cookies, algumas funcionalidades do site podem não funcionar corretamente.

# **6. DÚVIDAS:**

Eventuais dúvidas quanto nossa política de cookies, podem ser encaminhadas através do email: dpo@cajubrasil.com.br

Para mais informações sobre como coletamos, usamos e compartilhamos suas informações pessoais, consulte nossa Política de Privacidade.

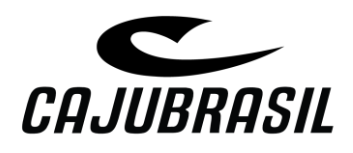